#### Stacks and Queues

#### **Unit 6**

Chapter 19.1-2,4-5

CS 2308 Spring 2020

Jill Seaman

#### 19.1 Introduction to the Stack

- Stack: an abstract data type that holds a collection of elements of the same type.
	- The elements are accessed according to LIFO order: last in, first out
	- No random access to other elements
- ! Examples:
	- plates or trays in a cafeteria
	- bangles . . .

# Abstract Data Type

- A data type for which:
	- only the properties of the data and the operations to be performed on the data are specific,
	- how the data will be represented or how the operations will be implemented is unspecified.
- An ADT may be implemented using various specific data types or data structures, in many ways and in many programming languages.
- ! Examples:
	- NumberList (implemented using linked list **or** array)
	- string class (not sure how it's implemented)

# Stack Operations

- ! Operations:
- push: add a value onto the top of the stack
	- $\rightarrow$  make sure it's not full first.
- pop: remove a value from the top of the stack
- $\rightarrow$  make sure it's not empty first.
- isFull: true if the stack is currently full, i.e., has no more space to hold additional elements
- is Empty: true if the stack currently contains no elements

1

2

#### Stack illustrated

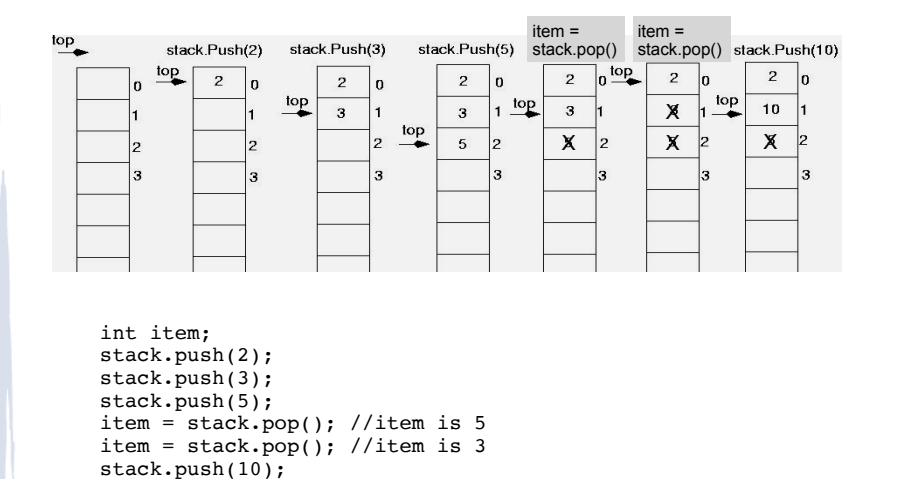

#### Implementing a Stack Class

- ! Array implementations:
	- fixed size (static) arrays: size doesn't change
	- dynamic arrays: can resize as needed in push
- ! Linked List
	- grow and shrink in size as needed

#### IntStack: A stack class

5

7

```
class IntStack
{
private:
   static const int STACK_SIZE = 100; // The stack size<br>int stackArray[STACK_SIZE]; // The stack array
   int stackArray[STACK SIZE];
   int top; \frac{1}{2} // Index to the top of the stack
public:
    // Constructor
   IntStack() { top = -1; } // empty stack
    // Stack operations
   void push(int);
    int pop();
    bool isFull() const;
    bool isEmpty() const;
};
```
#### 8 IntStack: push //\*\*\*\*\*\*\*\*\*\*\*\*\*\*\*\*\*\*\*\*\*\*\*\*\*\*\*\*\*\*\*\*\*\*\*\*\*\*\*\*\*\*\*\*\*\*\*\*\* // Member function push pushes the argument onto \*  $//$  the stack. //\*\*\*\*\*\*\*\*\*\*\*\*\*\*\*\*\*\*\*\*\*\*\*\*\*\*\*\*\*\*\*\*\*\*\*\*\*\*\*\*\*\*\*\*\*\*\*\*\* void IntStack::push(int num) { assert (!isFull()); top++; stackArray[top] = num; } **assert** will abort the program if its argument evaluates to false. it requires #include <cassert> **Stack Overflow:** attempting to push onto a full stack. The driver programmer should never call push when the stack is full!

6

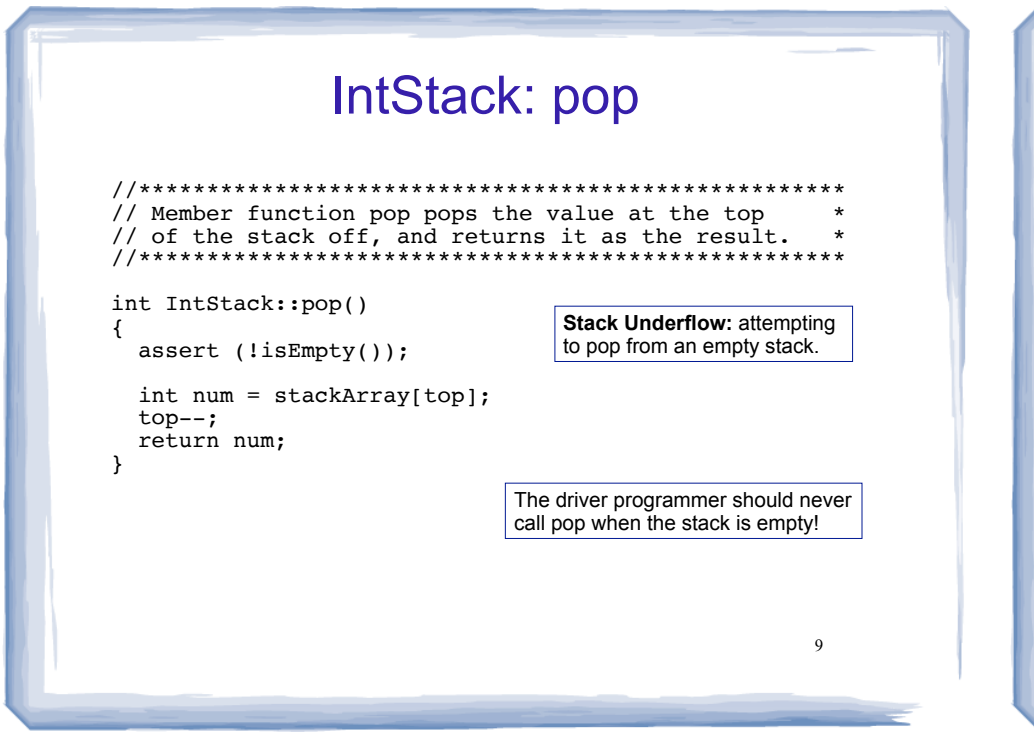

#### IntStack: test functions

```
// Member function isFull returns true if the stack *
// is full, or false otherwise.
//***********************************
bool IntStack::isFull() const
  return (top == STACK SIZE - 1);
// Member function isEmpty returns true if the stack *
// is empty, or false otherwise.
//***********************************
bool IntStack::isEmpty() const
\left\{ \right.return (top == -1);
                                         10
```
IntStack: driver #include<iostream> using namespace std; #include "IntStack.h" int main()  $\{$ // set up the stack IntStack stack; What is output?  $stack.push(2);$  $stack.push(3);$ What is left on the stack when  $stack.push(5);$ • Examples: int x; the driver is done?  $x = stack.pop()$  $x = stack.pop()$ ;  $stack.push(10);$ cout  $\leq x \leq \text{endl}$ ; } 11

### 19.4 Introduction to the Queue

- Queue: an abstract data type that holds a collection of elements of the same type.
	- The elements are accessed according to FIFO order: first in, first out
	- No random access to other elements
	- people in line at a theatre box office
	- print jobs sent to a (shared) printer

# Queue Operations

- Operations:
- enqueue: add a value onto the rear of the queue (the end of the line)
	- ➡ make sure it's not full first.
- dequeue: remove a value from the front of the queue (the front of the line) "Next!"
- ➡ make sure it's not empty first.
- isFull: true if the queue is currently full, i.e.,has no more space to hold additional elements
- 13 - is Empty: true if the queue currently contains no

#### Queue illustrated

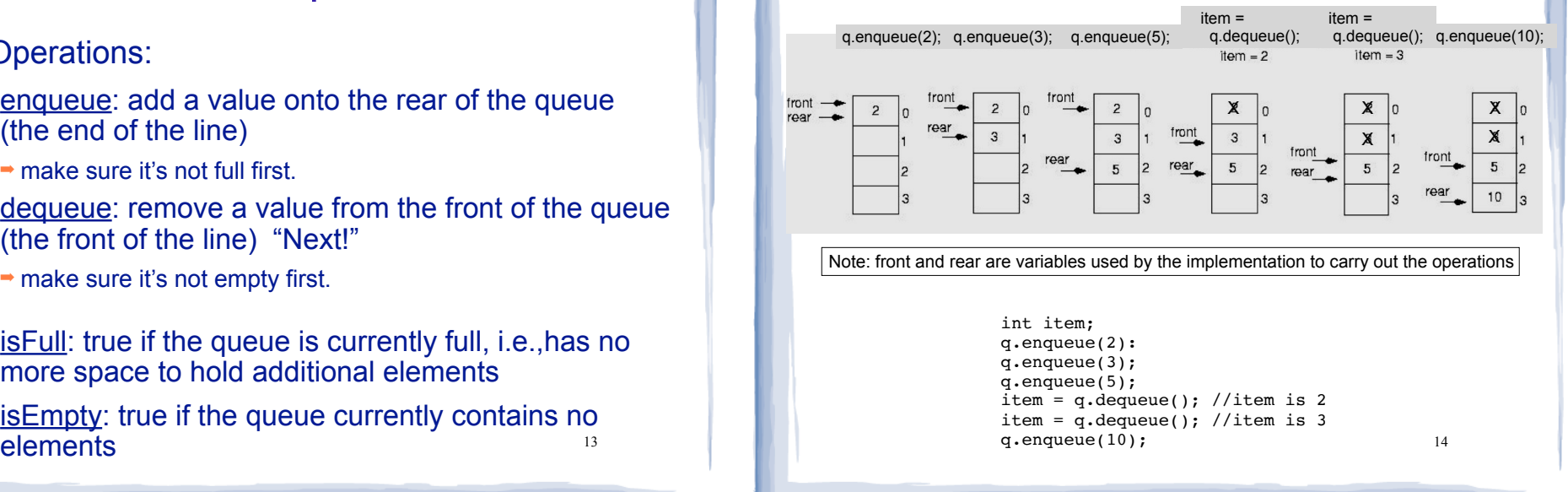

#### Implementing a Queue Class

Same as for Stacks:

- ! Array implementations:
	- fixed size (static) arrays: size doesn't change
	- dynamic arrays: can resize as needed in enqueue
- . Linked List
	- grow and shrink in size as needed

#### Implementing a Queue class issues using a fixed length array

- The previous illustration assumed we were using an array to implement the queue
- When an item was dequeued, the items were NOT shifted up to fill the slot vacated by dequeued item
	- why not?
- Instead, both front and rear indices move through the array.

15

# Implementing a Queue Class

- ! When front and rear indices move in the array:
	- problem: rear hits end of array quickly
	- solution: "circular array": wrap index around to front of array

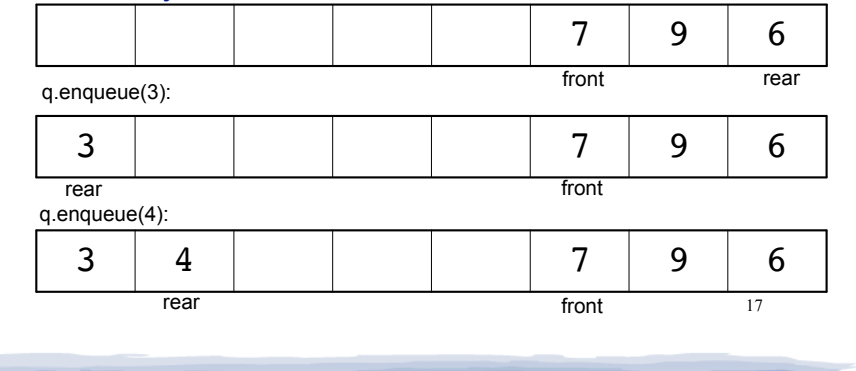

# Implementing a Queue Class

• To "wrap" the rear index back to the front of the array, you can use this code to increment rear

during enqueue:

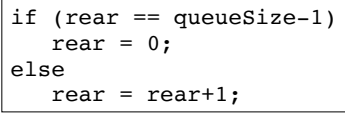

• The following code is equivalent, but shorter (assuming 0 <= rear < queueSize):

rear =  $(\text{rear} + 1)$  % queueSize;

18 • Do the same for advancing the front index.

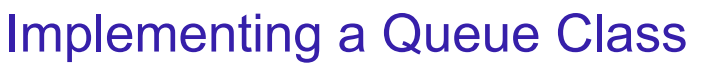

. When is it full?

one element left:

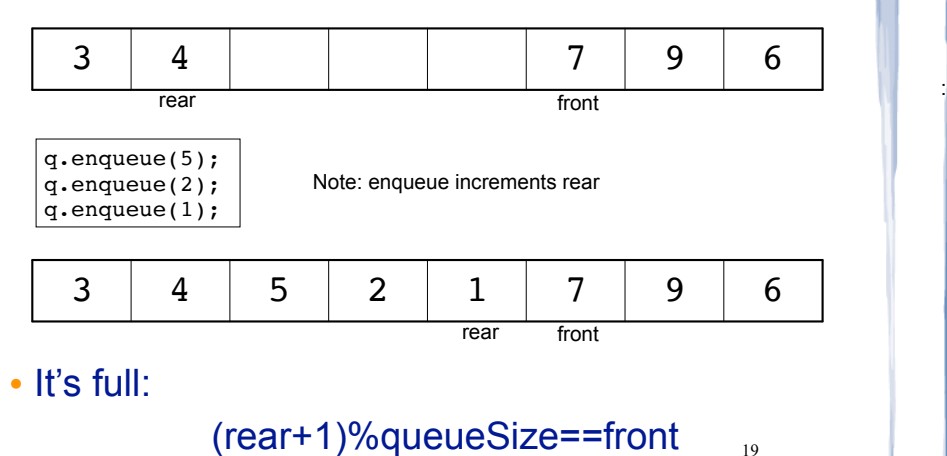

# Implementing a Queue Class

#### • When is it empty?

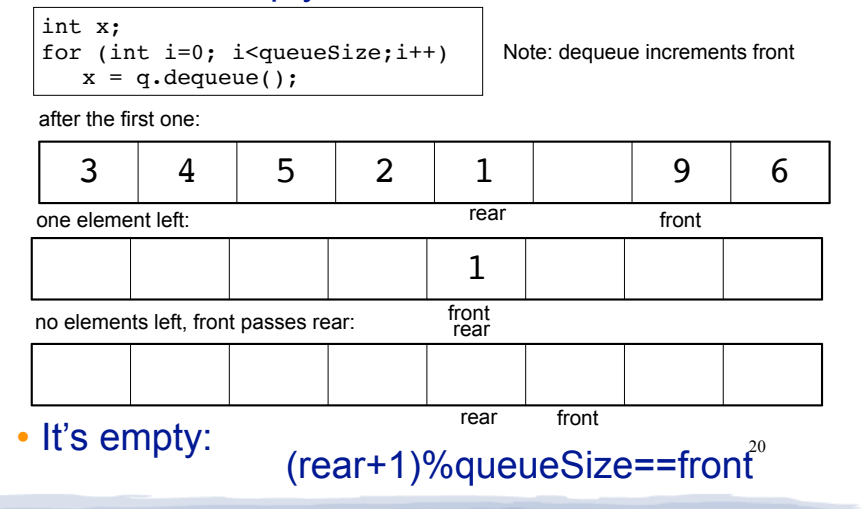

#### **Implementing a Queue Class**

- When is it full? (rear+1)% queue Size==front
- When is it empty? (rear+1)% queue Size==front
- How do we define is Full and is Empty?
	- Use a counter variable, numitems, to keep track of the total number of items in the queue.
- enqueue: numitems++
- · dequeue: numItems--
- $\cdot$  is Empty is true when numitems == 0
- is Full is true when numitems == queueSize

#### IntQueue: a queue class

class IntOueue

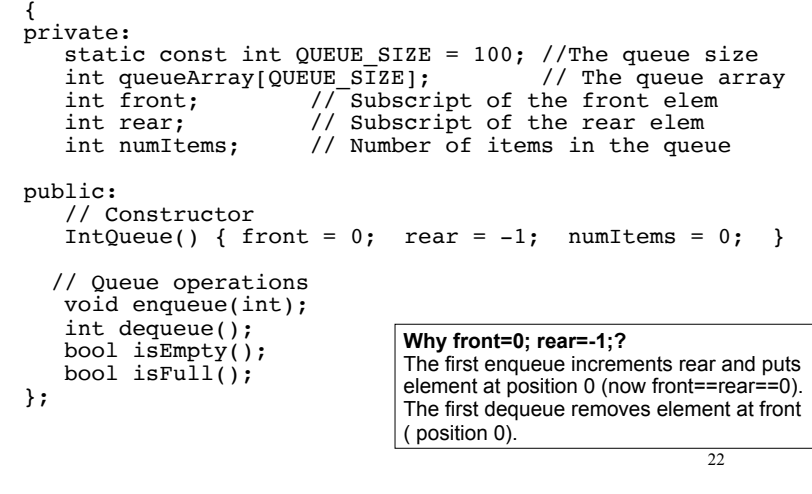

#### A static queue: enqueue/dequeue

// Enqueue inserts a value at the rear of the queue. \* void IntQueue::enqueue(int num)  $assert(lisFull())$ ; rear =  $(\text{rear} + 1)$  % QUEUESIZE; //calc new position queue $Array[rear] = num;$ //insert new item //update count numItems++; // Dequeue removes the value at the front of the // queue and returns the value. int IntQueue::dequeue()  $assert(!isEmpty())$ ; int result = queueArray[front]; //retrieve front item front =  $(front + 1)$  % QUEUESIZE; //calc new position numItems-; //update count  $2<sup>2</sup>$ return result;

```
IntQueue: test functions
// isEmpty returns true if the queue is empty,
// otherwise false.
bool IntQueue::isEmpty()
₹
 return (numItems == 0);
// isFull returns true if the queue is full, otherwise *
// false.bool IntQueue::isFull()
\left\{ \right.return (numItems == QUEUE SIZE);
                             24
```
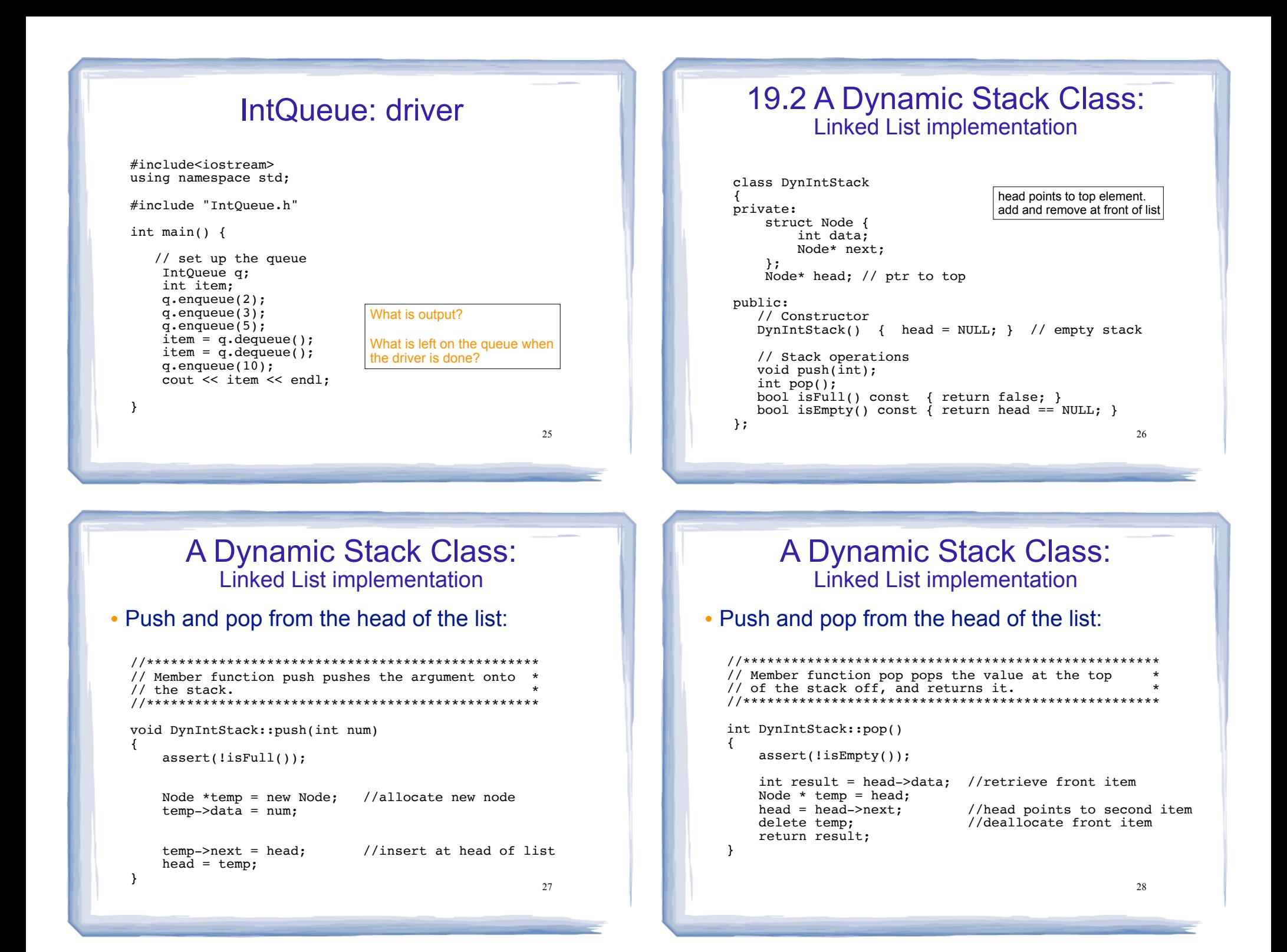

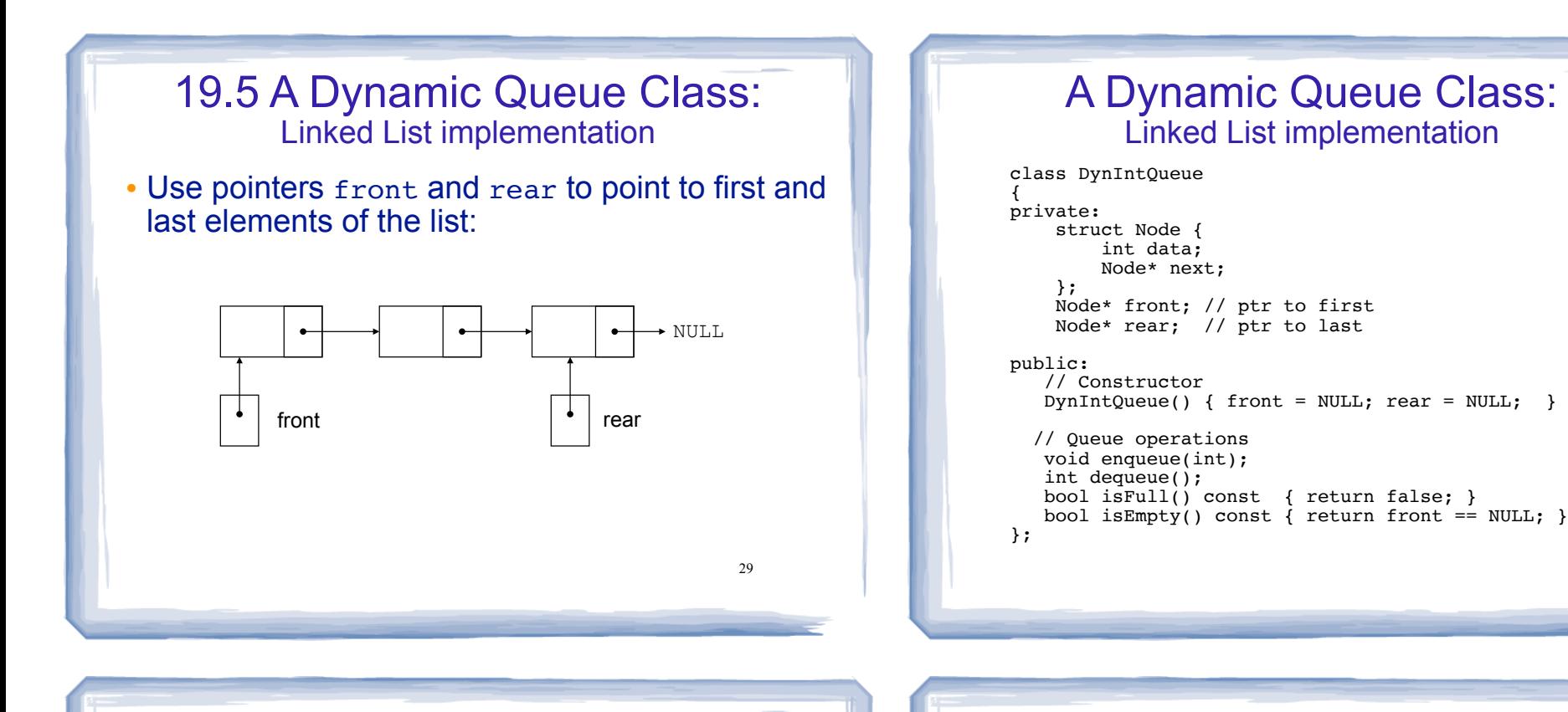

#### A Dynamic Queue Class: **Linked List implementation**

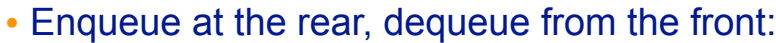

```
// Enqueue inserts a value at the rear of the queue.
void DynIntQueue::enqueue(int num)
\left\{ \right.assert(lisFull());
   Node *temp=new Node;
                      //allocate new node
   temp - > data = num;temp->next = NULL;if (isEmpty())front = rear = temp; //set front AND rear to node
   else {
                       //append to rear of list
     rear->next = temp;
                      //reset rear
     rear = temp:31
  λ,
```
#### **A Dynamic Queue Class: Linked List implementation**

30

• Enqueue at the rear, dequeue from the front:

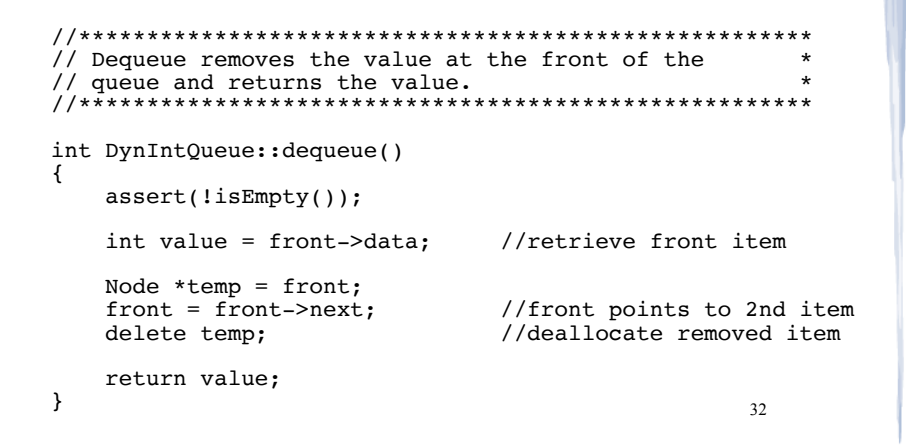